SAP ABAP table VHRP1848 {Change Document Structure; Generated by RSSCD000}

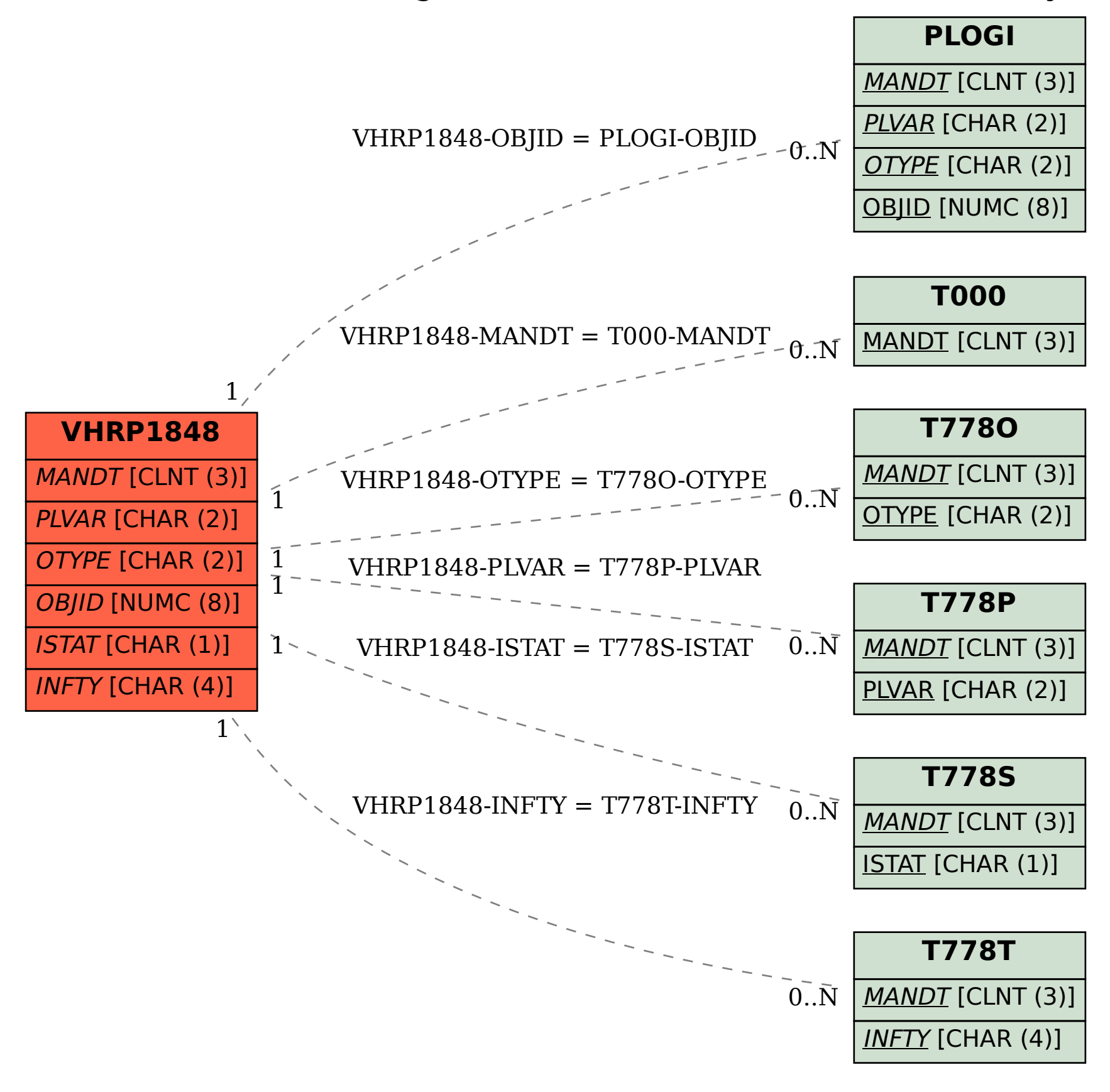